## bioenergy industry directory

## Working to promote bioenergy

HOLLAND I ALLEN SERVICE STRUCTURE

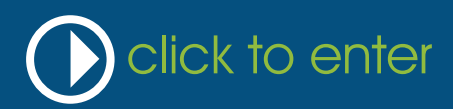

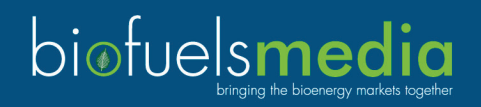